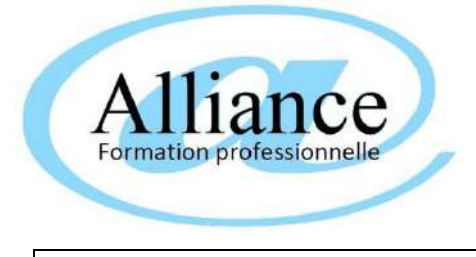

## TEST DE POSITIONNEMENT INFORMATIQUE NOTIONS DE BASE

ENVIRONNEMENT WINDOWS/MAC – INTERNET - BUREAUTIQUE

NOM Prénom du stagiaire : Date du test:

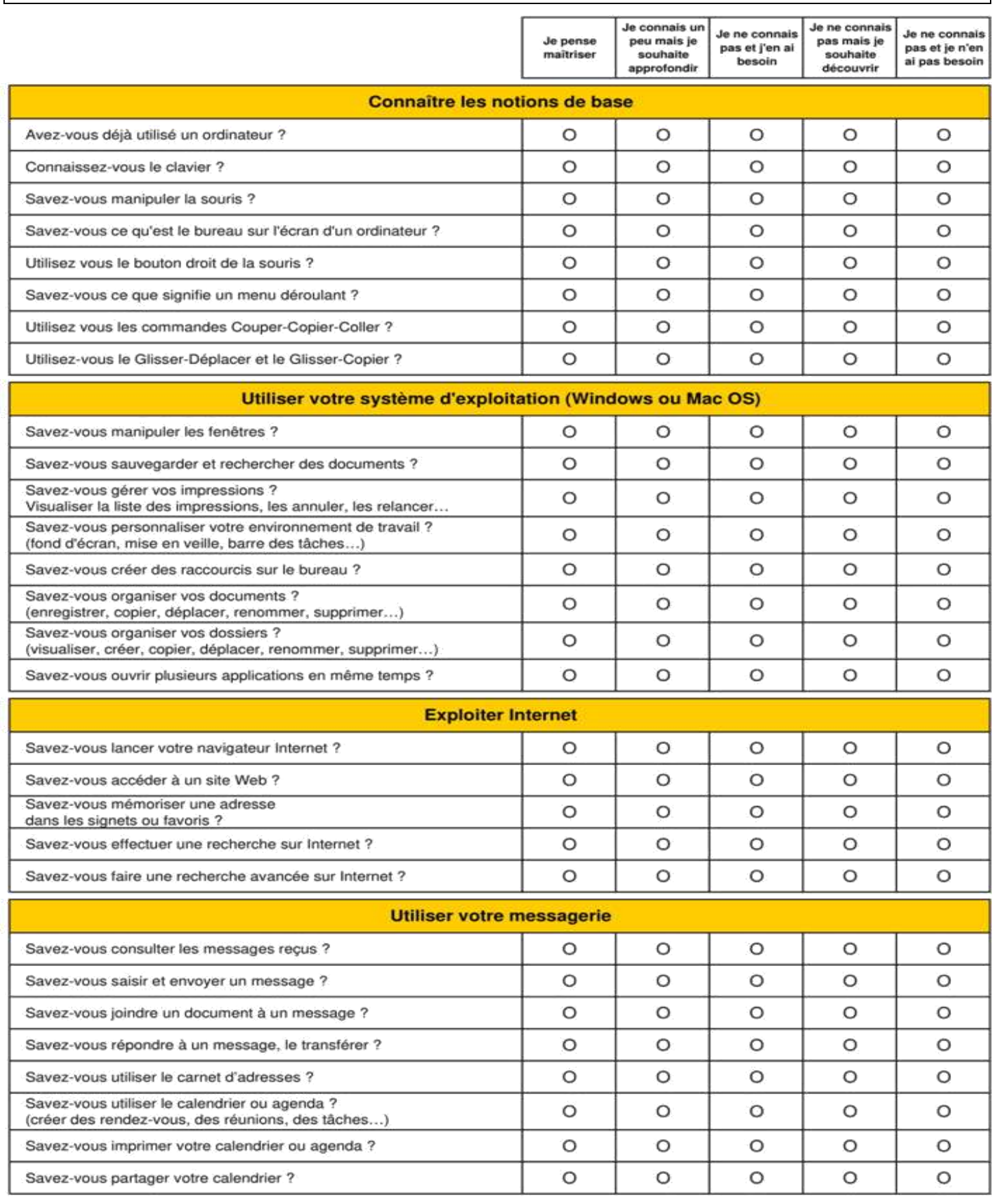

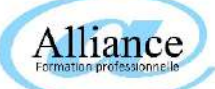

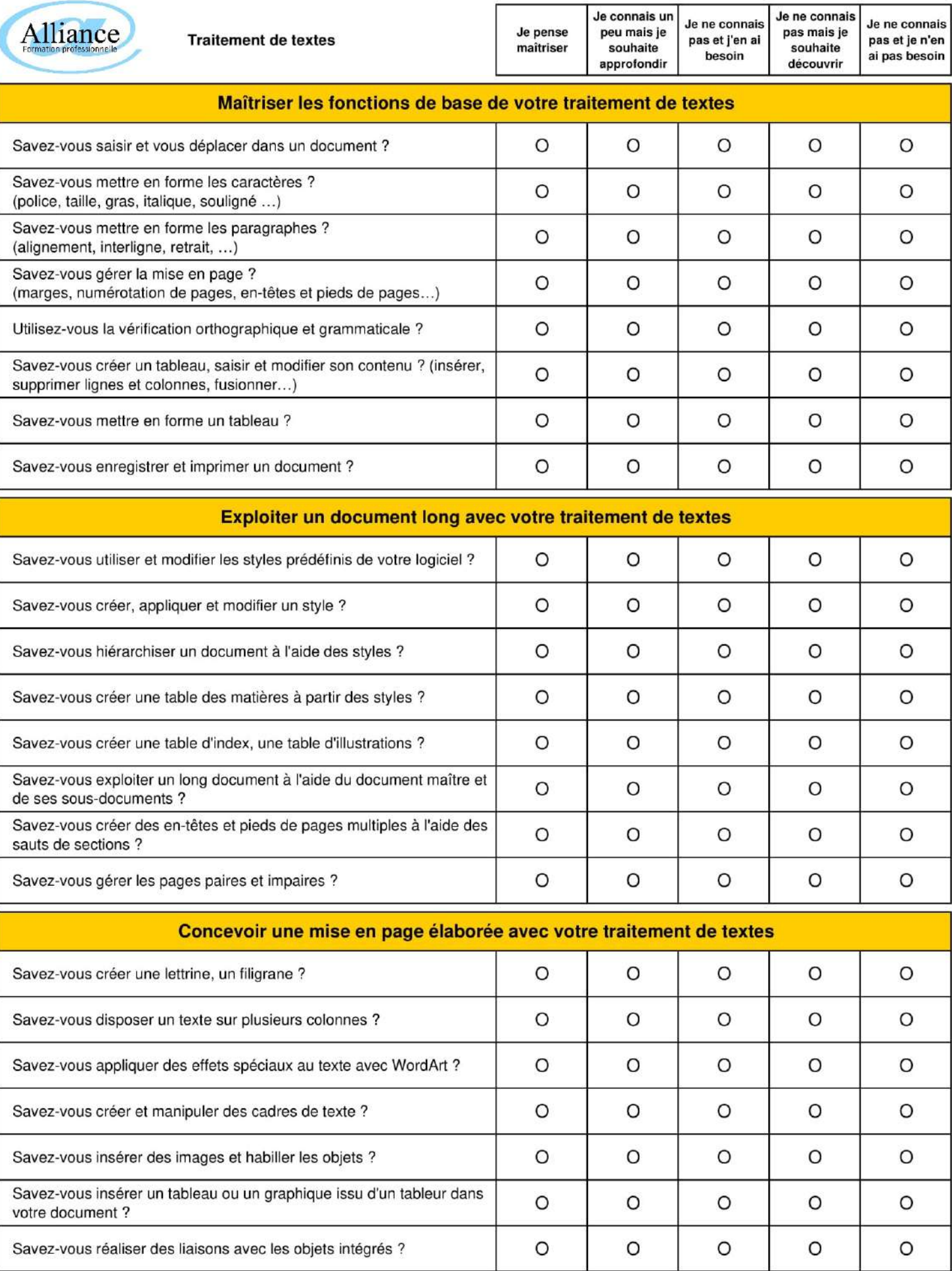

L

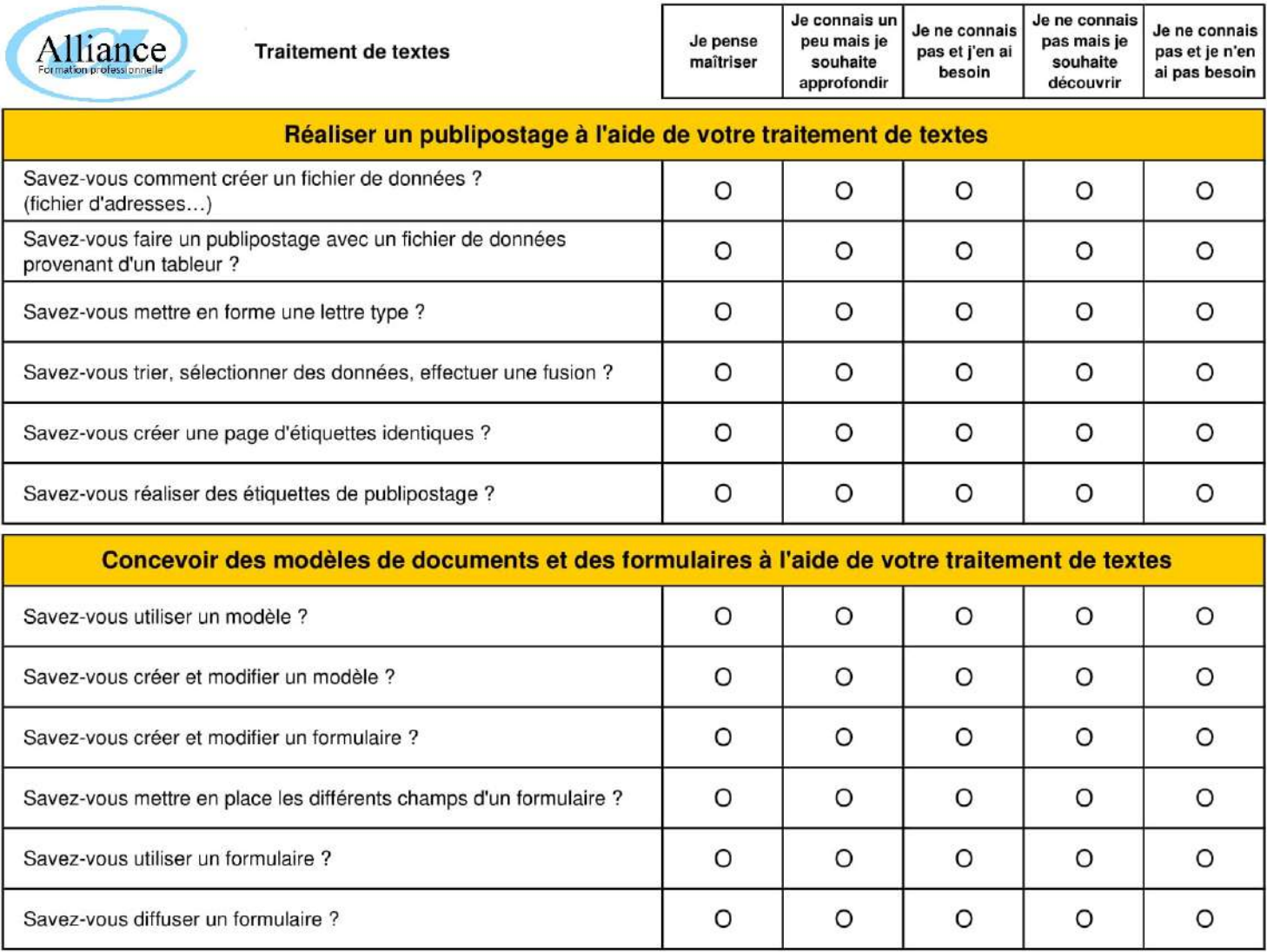

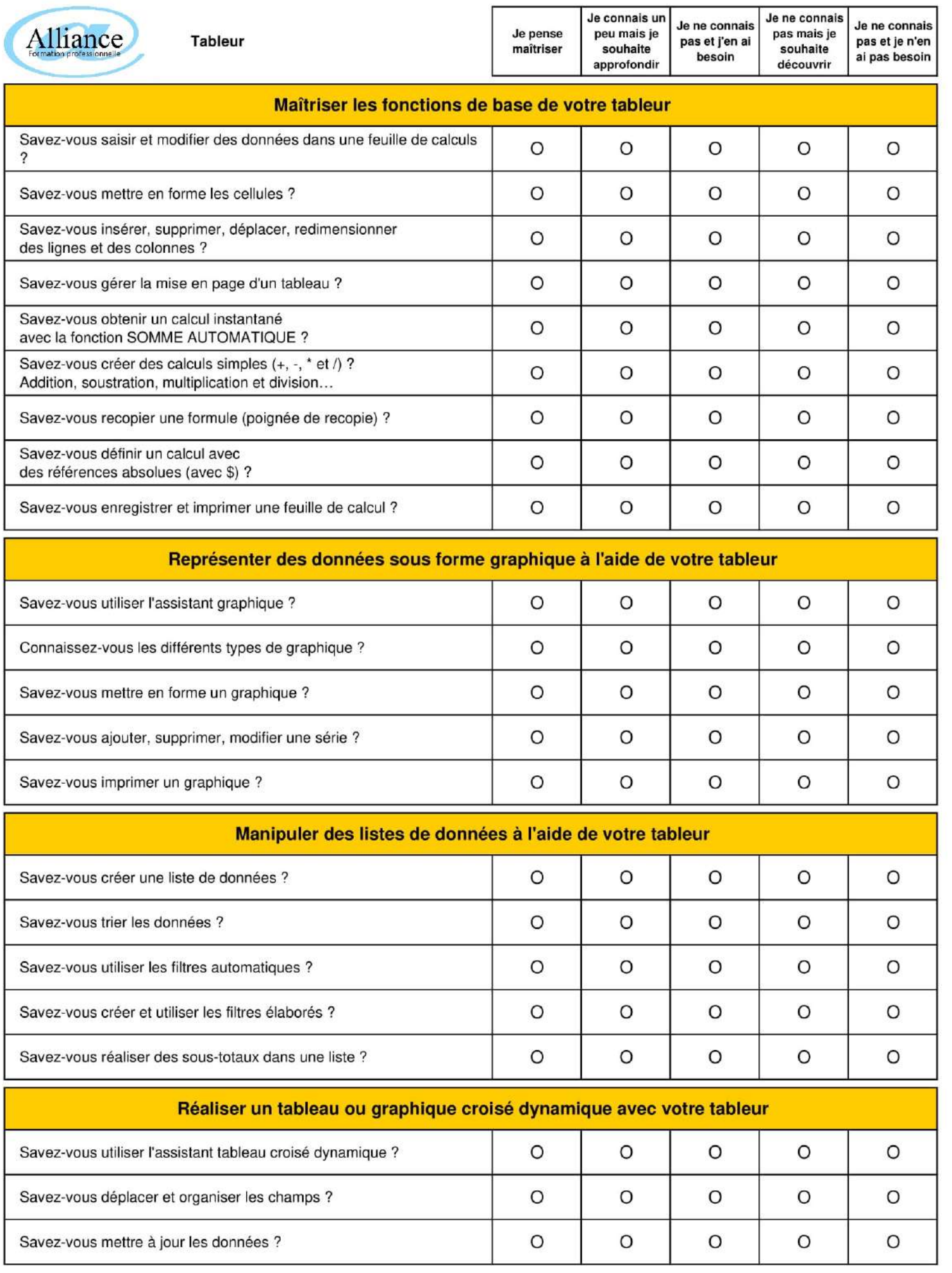

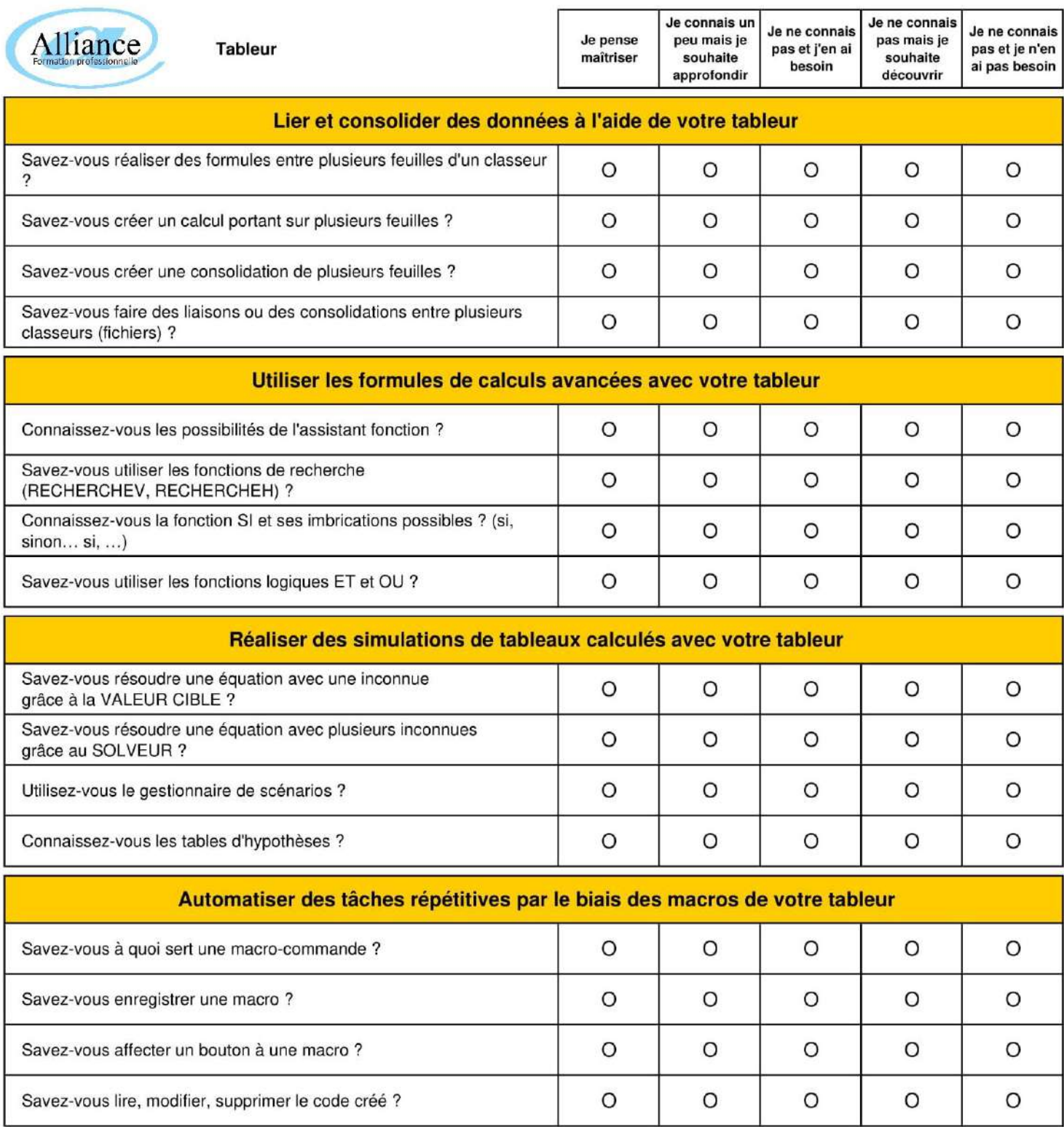

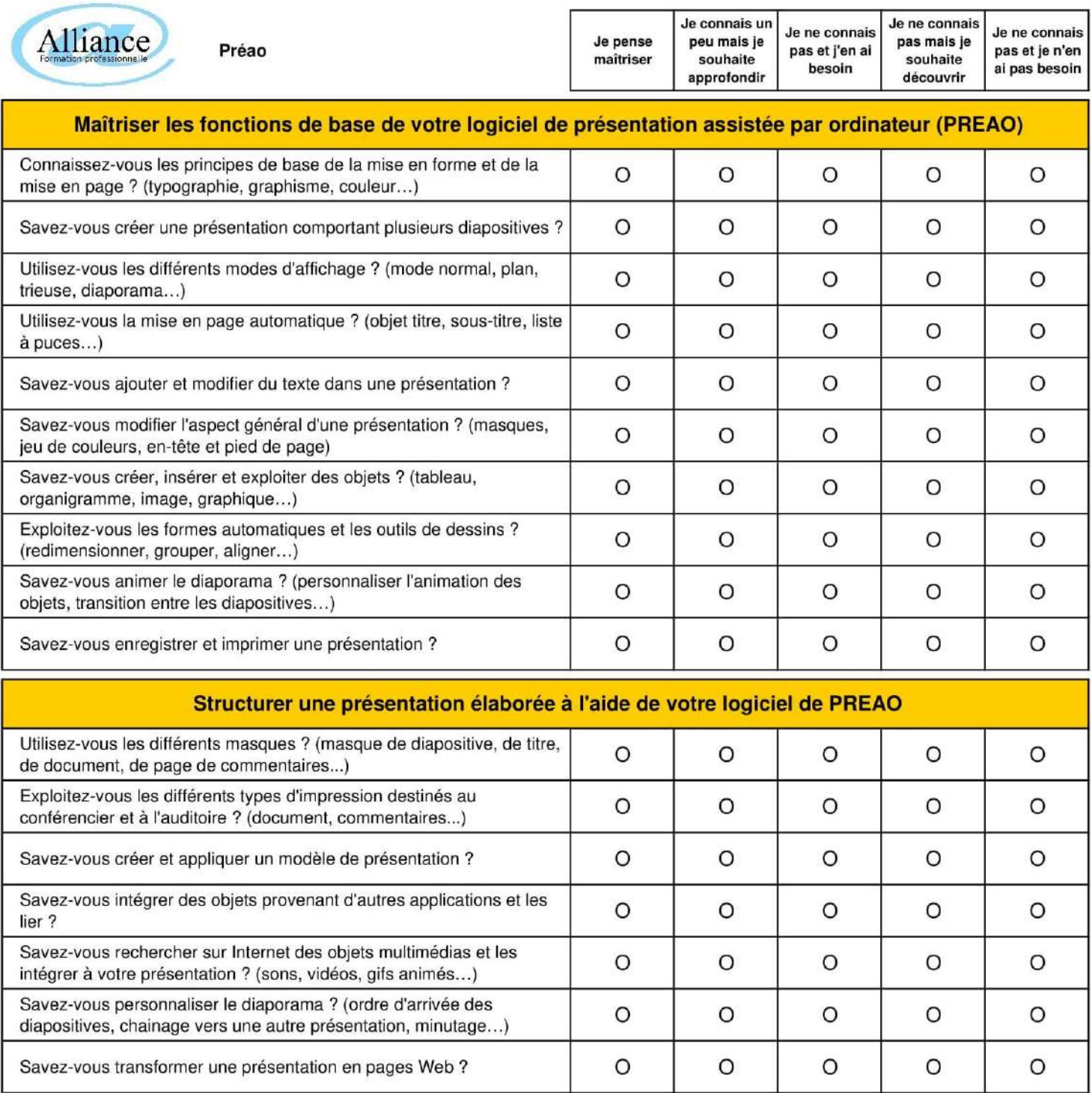

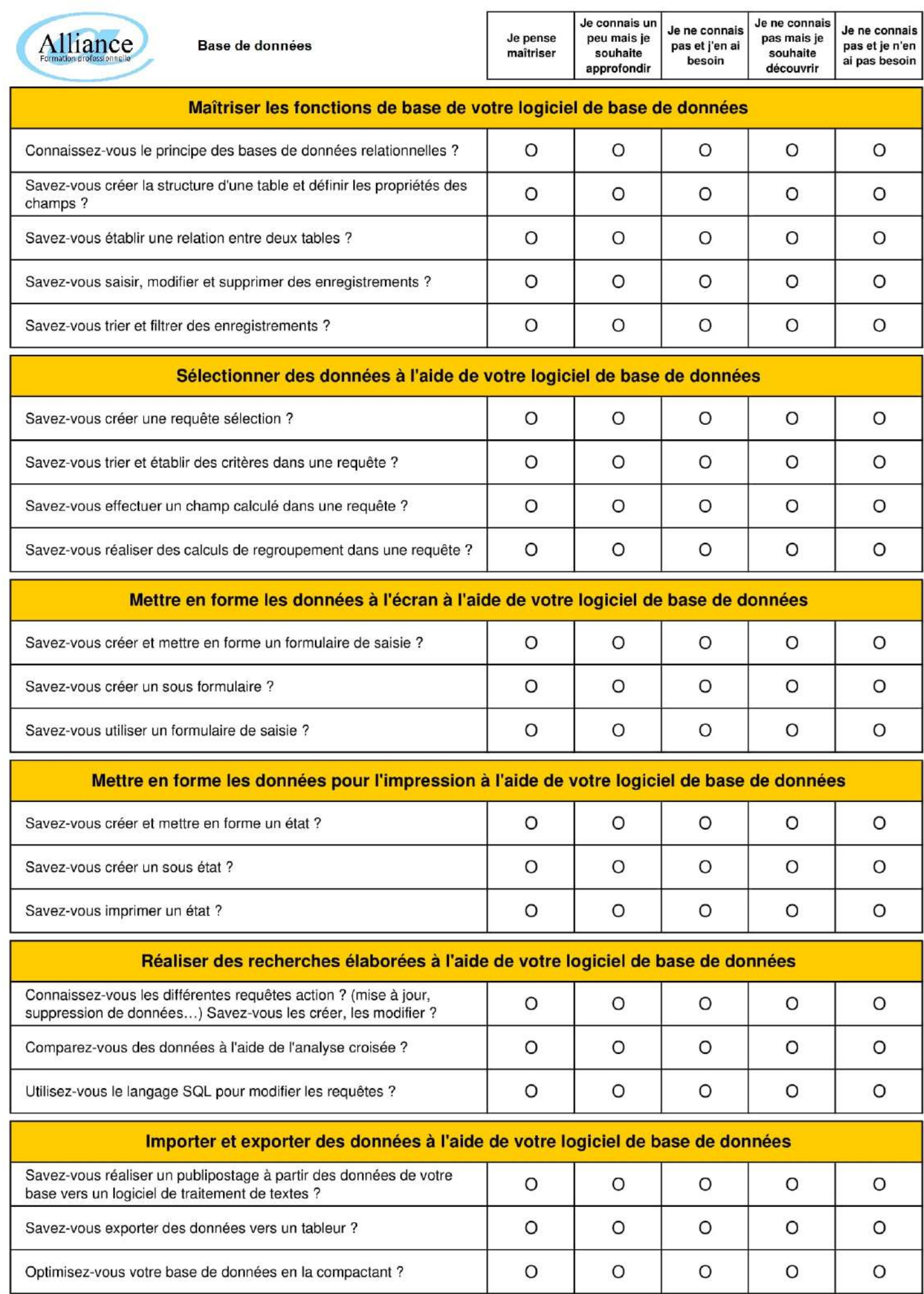

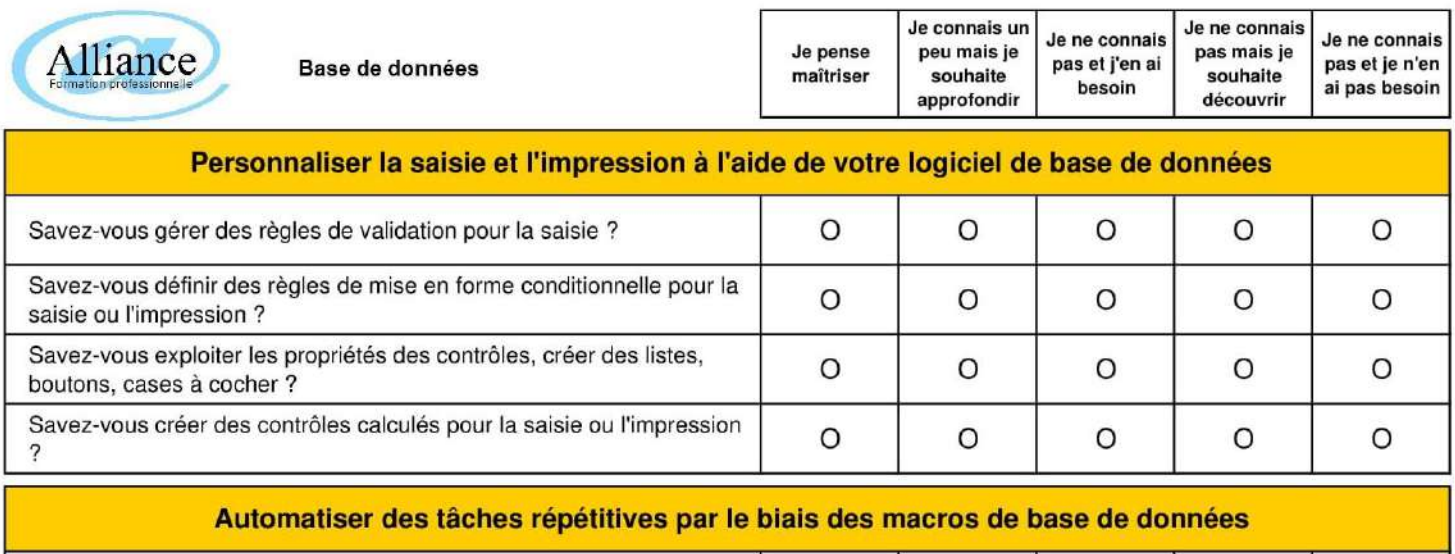

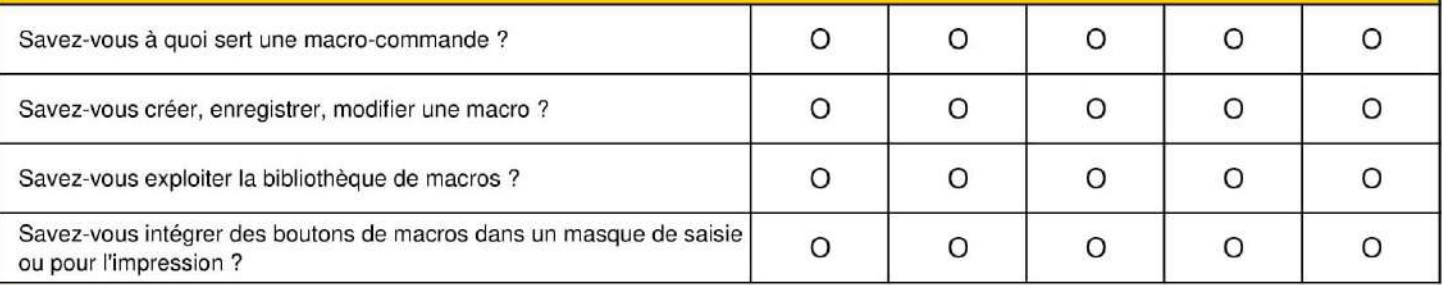

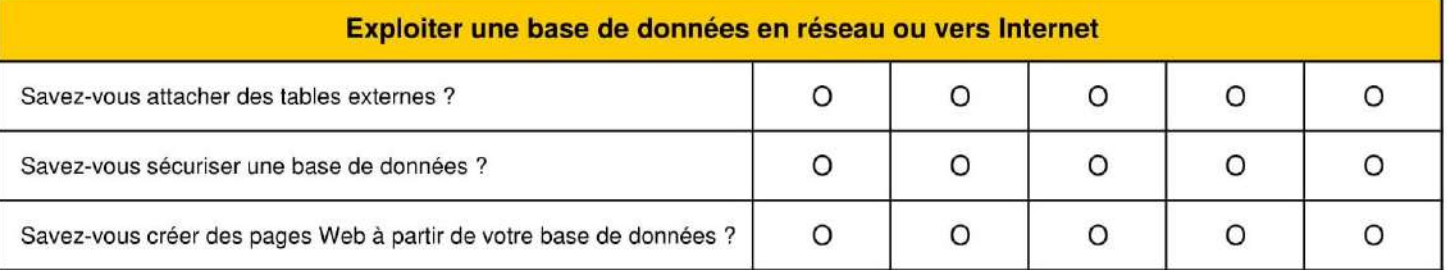

Quel est votre envionnement de travail? (exemple : Windows 10, Mac OS X) : ………………………………………………

Quels logiciels utilisez vous?

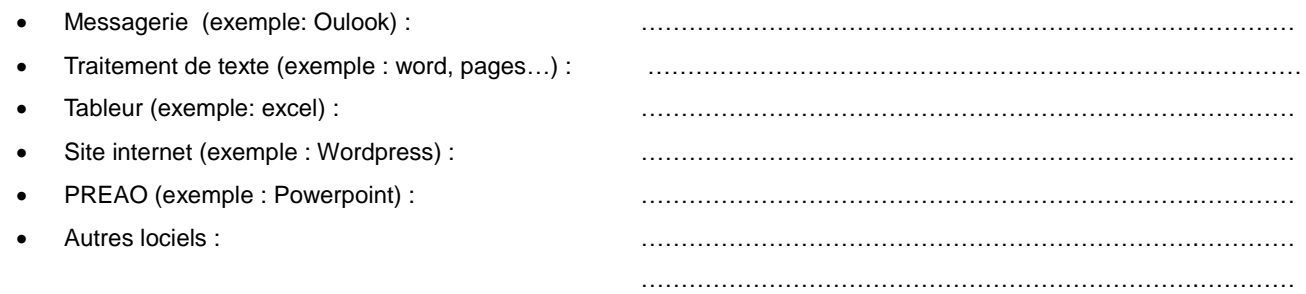